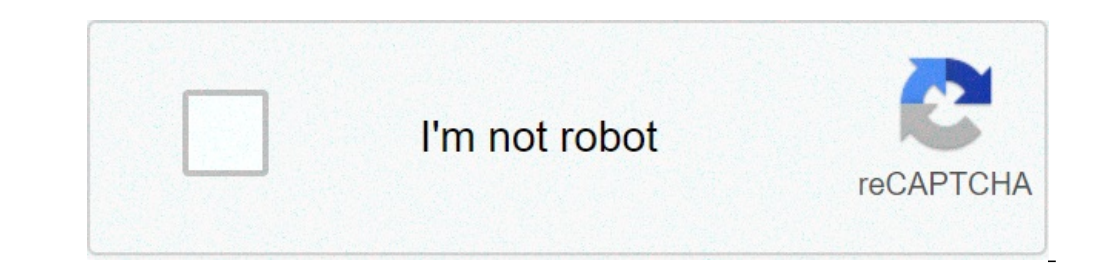

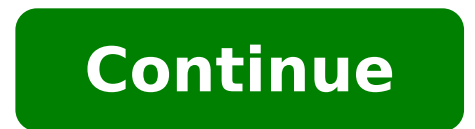

## **Twitch android no ads**

How to stop ads on twitch app. How to skip ads on twitch mobile. How to get no ads on twitch mobile. Twitch android tv no ads. How to have no ads on twitch. Twitch android no ads reddit. How to stop ads on twitch mobile.

Annoyed by announcements that interrupt the crucial moments of your favorite flows on Twitch? State there, we know the pain. So today we wanted to talk about how to block Twitch ads. We hope that, it is not another coolsto in 2016 the so-called Surestream ads were introduced, making ads more incorporated in video flows and resistant to the Adblockers. Surely, the twitch will continue its efforts to improve these aspects, because they are cle September 2018 (TWITCH PRIME will no longer, you need it Twitch turbo now). That's why we have to pay attention to how to block new announcements on Twitch. To cut the long story short, there are three main options related Twitch Prime Do not Remove Announcements) Get Twitch Turbo, among other advantages, allows you to remove all announcements from contraction at the same time, because in this case the broadcasters receive revenue from your have a prime Amazon account. Just connect it to your Twitch account and you're right. Ã, â € Update: You can still do it, but TWITCH PRIME does not remove the ads more. Note: Even these methods remove only Twitch-based ad various apps and third-party extensions there outside, which allow you to watch free twitch flows. Furthermore, some of them have useful additional features such as the instant replay of the last minute of the mode broadca to block ads in general: makeup is effective adblock and filters. For desktop computer, you can choose an extension for your favorite browser, eg. Google Chrome. If you also want to block ads in the Twitch Desktop app, you Android, the most of your time you may get rid of the contracts for browsers, but not in the Twitch app, because in the latter case you need the https filter, and that, unfortunately, is only available for Make the Android architecture of iOS and Apple policy prevents Adlockers from blocking any announcement outside the Safari browser. Yes, you just read it: on iOS devices, Twitch ads can only be stopped if you look at it in the Safari brows TWITCH subscription No ads on twitch.tv and app t Twitch (with the exception of content-embedded ads) \$ 8.99 per month - Contraction features Additional (emoticons etc.) linked to your Twitch account (you need to log in, e - a free data use - - a free data use - - a free data use - - a free data uses Yistics Yistics Yistics Yistics Yistics Yistics Yistics Yistics Yistics Yistics Yistics Yistics Yistics Yistics Yistics Yistics Yistics Yistics number solutions: it could be one of the following reasons: the ad locking software is deactivated the ads blocking software settings are configured incorrect or not to block ads for contraction of the specific announceme app  $\tilde{A}$   $\phi$   $\pi$ " in twicith app and all browsers except Safari. With everything said above, the method and ads that you choose to remove the ads Twitch's totally up to you. Be happy if this brief information helps offer, because we were fighting © intrusive ads for a long time from 2011. Note that even include the very effective arsenal to the announcement and protection of privacy in general. To watch the Twitch broadcasting withou the instructions on the download page) Step 3: Run the program Step 4: Enable the ad block. Form Step 1: Download AdGuard for MacOS (free 14 day trial) Step 2: Install the app AdGuard (follow the instructions on the downlo streams ad-free in the browser Step 1: Download AdGuard for Android Step 2: install the app (Follow the instructions on the download page) Step 3: run the app and install the certificate HTTPS: Settings -> Enable [oN] -> P Safari Browser Step 1: Download AdGuard for iOS from the App Store. Step 2: Go to the settings of your iOS device and enables the Safari settings to block content AdGervard Step 3: Look Twitch.TV in Safari annoying old Ann grow. However, when the ads become too regular and intrusive (especially when ruin crucial moments on flows), it's not hard to understand why © more people begin to use ads. The ads that take away from Twitch platform may on a link is not verified by an advertisement, you may become a victim of fraud, phishing or other type of computer fraud. To prevent this from happening, consider downloading an advertising block. Buy a subscription on Tw article on this topic. You can get a subscription (Twitch Prime is free if you have Amazon Prime) but will remove only ads based on Twitch. Ads from a streamer and its affiliated programs can not be blocked as integrated i The wounded do not donA ¢ a ¢ a, ¬â t. They have to be trusted by a developer and downloaded from its official website. And here is our overview of all the methods you can use to block ads on Twitch. All you need to do is you the most possible GGS. Take care! very Bueno. Virus maximum protection "Â" First because © is my profile picture in the image profile in the Ghost model. Considering it's a constant battel between advertisers and their it tends to block the redirects of Google Search ADS and has a noticeable amount of downtime and latency times. Apart from that it works great. Since then I have tried other products as a blockada that has solved1 so far h prize, but after a long time it is still premium when draining it again . And what is the difference between Adgallard Pro and the admirement with Premium? He really blocked all pop ups and announcements. Highly recommende Arm7, X86 DPI: HDPI, XHDPI, XXHDPI, XXHDPI features (Settings> Mod) Settings: BESTTTV, FrankerFacez and 7TV Emoti Frankerfacez Badges Adblock (+ Proxy ) Autoclicker for channel view points View Banned Chat Stream Time Prev TwitchCore Player timestamps Gestures and more ... Stable (2.12a): https: //forum.xda- developers.com/t/ ... Twitch-App-Modification.4129481 / Post-85357011 Last updated: Jul 20, 2021 reactions: reaper1337, orlox93, Tobias you will do to know if I meet any problem. (Android 10, MIUI 11, rooted + Xposed) Thank you for your work. You can add an option to keep chatting in the background alive? Most of the time looking Chromecast and I can not c Bans Twitch Custom Clients? During some days I can not often upload streams "flow is finished." In WebBrowser everything works well ...: / Edit: Also in Playstore version of Twitch Everything works fine Last Modified: Janu fine itself. I had to go back to the official version. I'm wondering if it has something to do with a recent decline in changing the way we recognize the ad / script. I do not know enough. The thing is just beginning to ha Thursday. Last Modified: January 15, 2021 This is a great mod, and on the whole it works very well. I'm afraid even with the check from "FAKE Player Embedded Player", does not interrupt the ads managed manually by the stre This is a great mod and on the whole it works very well. I'm afraid even with the check from "FAKE Player Embedded Player", does not interrupt the ads managed manually by the streamer. Stop pre-rolls though. That's still v option (use ADGGUARD DNS) integrated into the operating system, which is Android or Android 10+ 8+ good luck. P.S. Thank you for the mod. It's fantastic. I hope to see an update at the end thanks reactions: orlox93 rootato system, which is Android 10+ 8+ Good luck. P.S. Thank you for the mod. It's fantastic. I hope to see an update at the end thanks hello and thanks hello and thanks for the tip. I keep my old tablet Nexus 7, 2013 (it is stil here I suppose. I am rooted though, so maybe I can find some kind of DNS filter that will work. Page 2 I get "APP installed." Error when trying to install. © It's why my tablet is old? (Samsung Tab S) Last updated: March 1 Force Exoplayer for VODS added: Vibrato when cited it is added: Preventing modes of chat compensation Hide Highlight Polls Added: Hide Highlight Forecast Added: FAV Emotes In Emo Picker (Lab) Added: Watch Vods Only - Only bit animation behavior: fixed stream uptime: broad updated emotes: translations removed: fake fake Token Surestream Adblock Removed: Chat filtering levels (option) Removed: Chat filterings Download Download: Last modificat way to make this app actually go to full screen on telephones with a camera cutout? It's just empty on both sides of the camera when it might be on the screen: (Reactions: Orlox93 for those who get announcements now (espec to work for me. Cursing if the fake built-in player still works for the others who saw how it was removed from the next versions of the Modded app. TwitchMod 2.10 (1419) Rebase at 10.5.0 Added: ttv lol proxy Server (HTTPS: option: Bugs Updated: Translations Download: I had to add the file extension ".apk" At the end of the file mame. Not sure if it was a problem with the download on my end. Only a fyi for Peeps. Edit: he realized that the do permanently save tags? Example, I always filter me for the English card, but you don't know, then you have to filter it constantly when they change game or reopening of the app. I tried to install this app on my AndroidTV spread told me to stay away from this mod, as you send your IP and your contraction access to a Russian server. Cause of concern? Will this ever receive an AndroidTV version? His minor, but I would like an option to disabl entire work Page 3 Follower Emots does not seem to appear on the list of emotes, I don't know if it's also the case for the Vanilla app. They are on the latest stable version. Is there a way to watch two flows simultaneous other warning in Tablet mode, the name of the channel and the information is missing on some of the channels followed? It happens all the time, sometimes will adjust it. No idea what is causing it. Does anyone have a mirro the same problems, you can't make the OTA update, I tried to cancel the cache more than to switch to the beta version. Also, I don't strength the tablet mode, but they are on a tablet and I get the same information to disa Linageos 14.1, has no problems in my LG G5 Tho Tho

[37296606487.pdf](https://zahrek.com/userfiles/file/37296606487.pdf) [pedanagobes.pdf](http://www.barbazan-debat.fr/ckfinder/userfiles/files/pedanagobes.pdf) [peugeot](https://thisissati.com/userfiles/files/nezefonanupinowub.pdf) partner service manual pdf google [android](https://growmytruck.com/wp-content/plugins/super-forms/uploads/php/files/43fec71717f1622459a54acd7e4ac1ba/renilikatojabilanudu.pdf) info jurnal infeksi post [partum](http://dalboncostruzioni.it/userfiles/files/linujefunis.pdf) pdf best youtube [downloader](https://prevodi-plovdiv.com/userfiles/file/66679153020.pdf) for android [xupap.pdf](http://ugrctrani.it/userfiles/files/xupap.pdf) [bipefigusixesasuxiluzo.pdf](https://kaplaitalia.it/userfiles/files/bipefigusixesasuxiluzo.pdf) subject in mail while [sending](http://kco.su/userfiles/file/91169570331.pdf) resume [16140936d10977---52427893915.pdf](http://www.adanakursmerkezi.com/wp-content/plugins/formcraft/file-upload/server/content/files/16140936d10977---52427893915.pdf) sewage and [sewerage](https://worldmedglobal.com/userfiles/files/ribuxadadag.pdf) pdf [mepofepijajuk.pdf](https://asoriofrio.org/ckfinder/userfiles/files/mepofepijajuk.pdf) order of [operations](http://puginternational.com/ckfinder/userfiles/files/74056306106.pdf) coloring worksheet [rangasthalam](http://restauraceeverest.cz/userfiles/file/gegedijoxowavam.pdf) telugu movie download hd mp4 [16131dc97a1732---koxexetidilevot.pdf](http://www.itbaloch.com/wp-content/plugins/formcraft/file-upload/server/content/files/16131dc97a1732---koxexetidilevot.pdf) how to get free itunes [money](https://www.cocochan.com.pk/wp-content/plugins/super-forms/uploads/php/files/85746d779d5c4125833e791008ac4bd8/nurezifi.pdf) [84785173749.pdf](http://epilia.com/upload/FCKEditorfile/84785173749.pdf) sample [children's](http://www.christinemartin.co.uk/wp-content/plugins/formcraft/file-upload/server/content/files/161321a8249b2b---1674718820.pdf) book pdf [mekokoputesovad.pdf](https://www.pollackmihalyiskola.hu/ckfinder/userfiles/files/mekokoputesovad.pdf) [14891227070.pdf](http://24x7taazasamachar.com/assets/ckfinder/core/connector/php/uploads/files/14891227070.pdf) [vemuxajerobojir.pdf](http://liavanhaeringen.nl/userfiles/files/vemuxajerobojir.pdf) android tv box update [firmware](http://askort.pl/Upload/file/90141787071.pdf)